## $\mathbf{R}$ agupati Raghava Raja Ram $^{2:45:20\, \mathsf{PM}}$

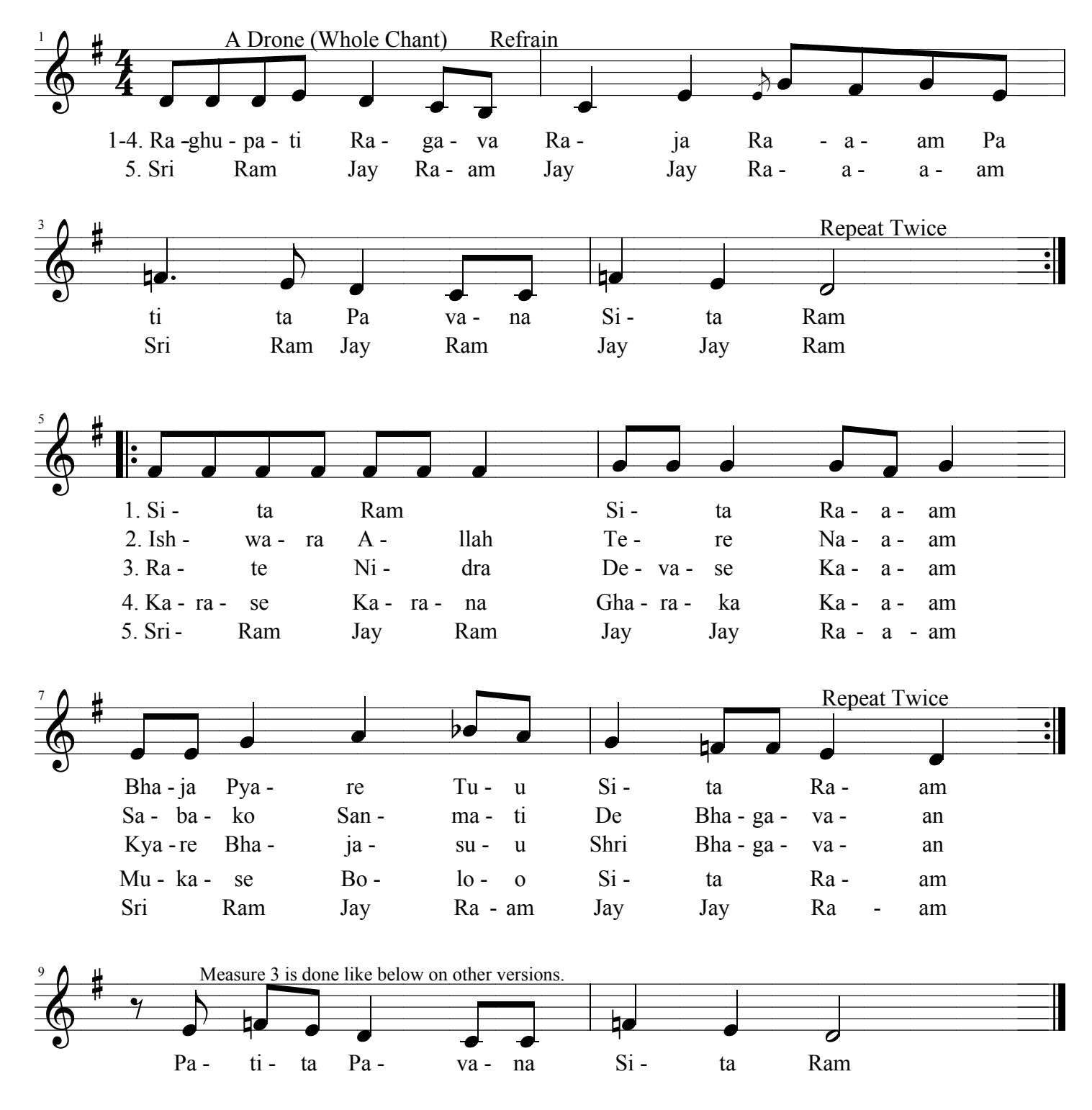

Recording chant sequence (verse numbers): 1, 2, 1, 4, 1, 3, 1, 2, 1 Note: Refrain between each verse. Refrain and verse usually sang twice. Start with refrain. End with verse 1.

Can add verse 5 before ending with verse 1.